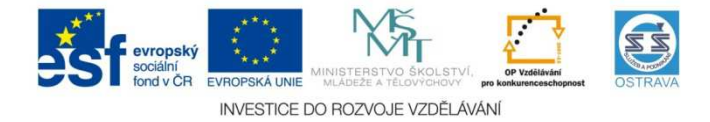

### VY\_52\_INOVACE\_UC\_PS1B\_4364\_AN

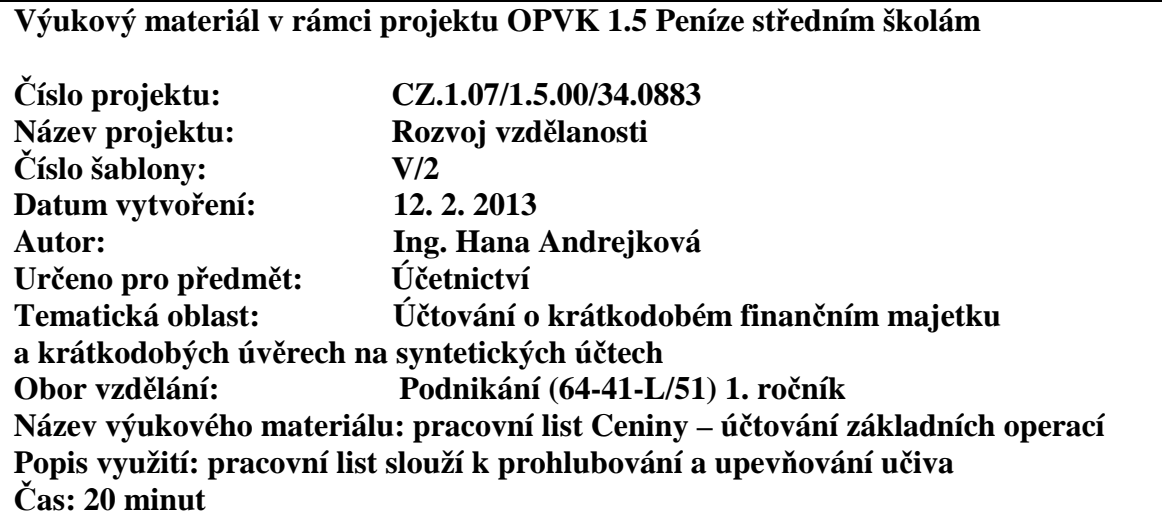

## **Řešení**

### **Ceniny – účtování základních operací**

**Hodnocení:** 1 bod za každou správně zaúčtovanou operaci (Příklad č. 1) a 1 bod za doplnění dokladů a znění účetních operací k předkontacím (Příklad č. 2)

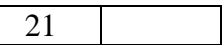

#### **Příklad č. 1**

**Úkol:** zaúčtujte do deníku následující účetní případy

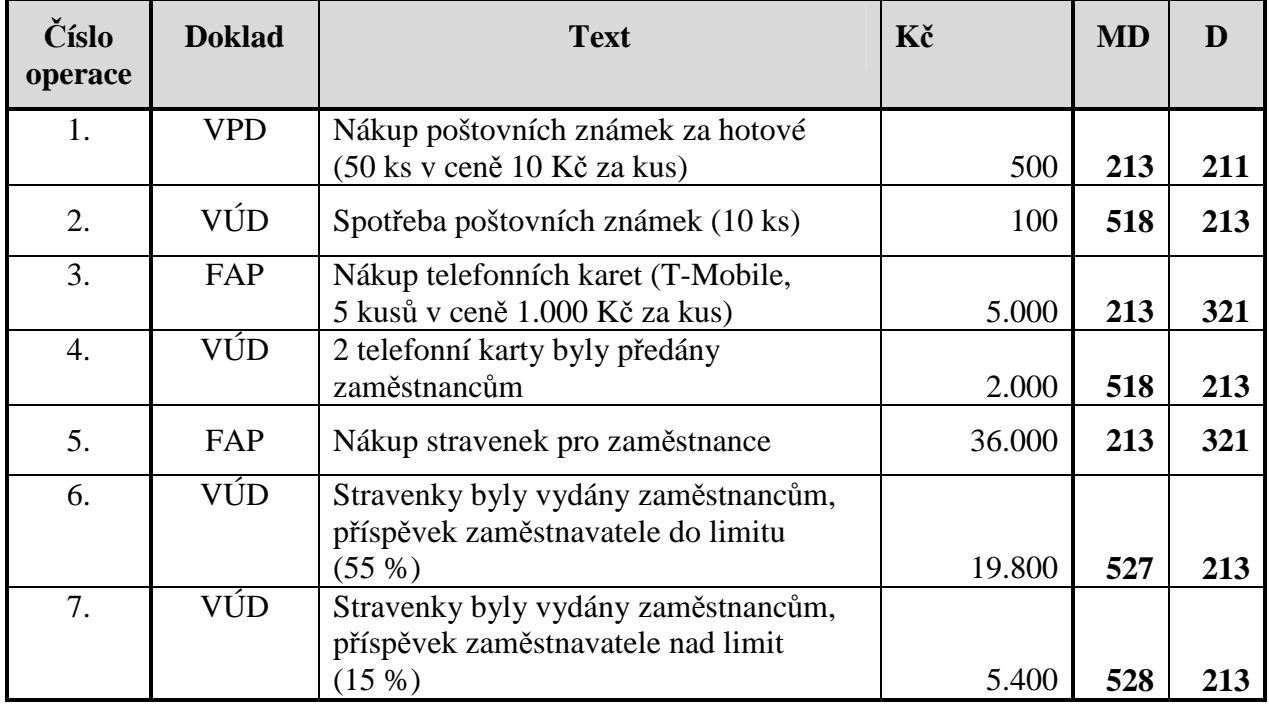

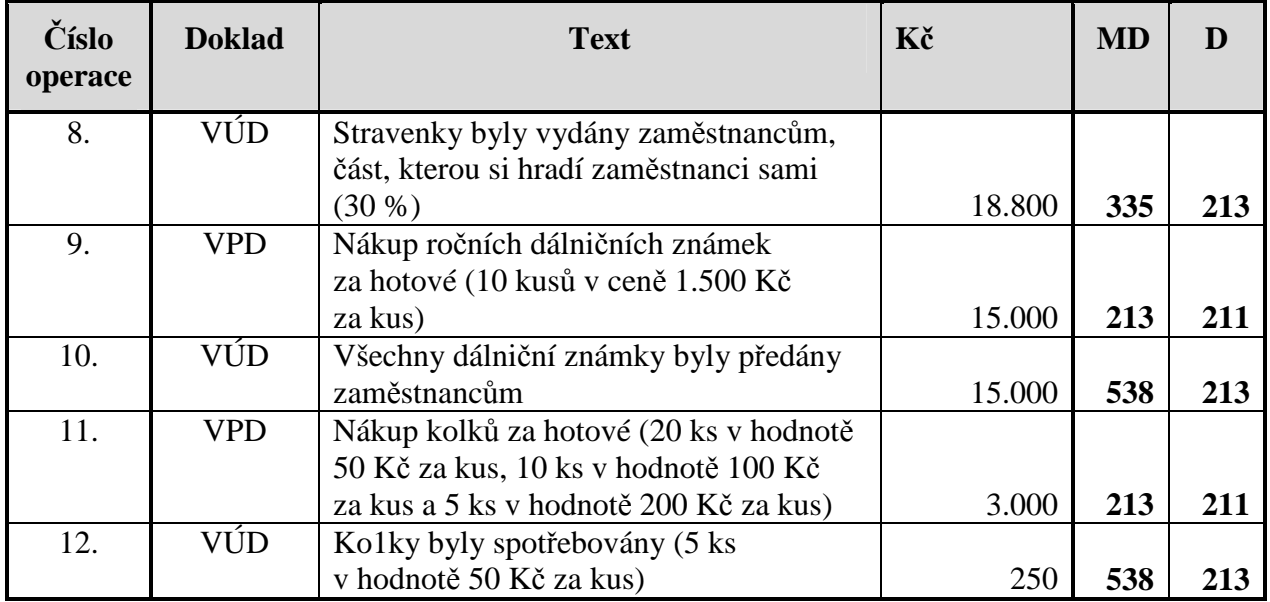

# **Příklad č. 2**

**Úkol:** K předkontacím v deníku doplňte typ dokladu a znění účetních operací

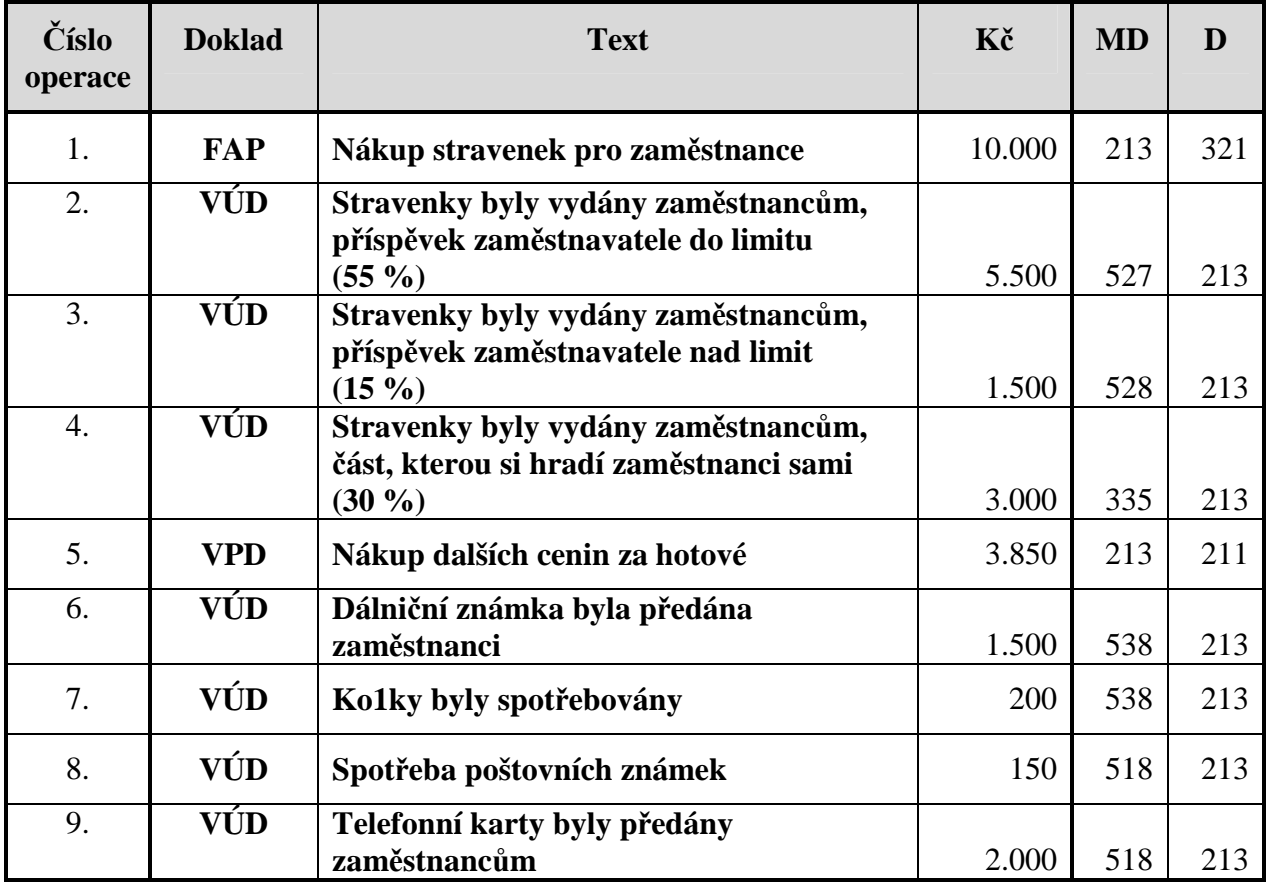